**Plan**

## **Programmation Internet**

**Cours 8**

**kn@lri.fr http://www.lri.fr/~kn** **1 Systèmes d'exploitation (1/2)** ✔ **2 Systèmes d'exploitation (2/2)** ✔ **3 Réseaux, TCP/IP** ✔ **4 Web et HTML** ✔ **5 CSS** ✔ **6 PHP : Introduction** ✔ **7 PHP : Sessions et persistance 7.1 En-tête de requêtes HTTP 7.2 Cookies 7.3 Sessions**

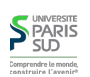

## **Retour sur le protocole HTTP**

#### **Client :**

GET /~kn/index.html HTTP/1.1 Host: www.lri.fr

#### **Serveur :**

…

HTTP/1.1 200 OK Server: nginx/1.4.1 (Ubuntu) Date: Sun, 17 Nov 2013 16:44:48 GMT Content-Type: text/html Content-Length: 2038

<html> <head><title>Homepage</title> </head> <body>

} ← code de retour

- $\} \leftarrow$  type de contenu
- } ← longueur du contenu

← contenu (2038 octets)

# **Retour sur le protocole HTTP (2)**

#### **Client :**

**S** PARIS

Comprendre le monde

GET /~kn/fichier.pdf HTTP/1.1 Host: www.lri.fr

#### **Serveur :**

HTTP/1.1 200 OK Server: nginx/1.4.1 (Ubuntu) Date: Sun, 17 Nov 2013 16:44:48 GMT Content-Type: application/pdf Content-Length: 103449

%PDF-1.2 % 8 0 obj <</Length 9 0 R/Filter /FlateDecode>> stream

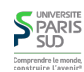

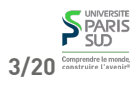

………

**2/20**

## **Modifier le content-type en PHP**

**Fichier** notes\_csv.php**:**

#### $</mathphp$

```
 header('Content-type: application/csv');
header('Content-Disposition: attachement; filename="notes.csv"');
 echo "Nom, Note\n";
 foreach ($NOTES as $nom => $note)
   echo $nom . ", " . $note . "\n";
```
 $?$ 

### **⚠ Attention!**

- **Les appels à la fonction** header() **doivent se trouver avant le premier** echo() **du code PHP**
- **Le code PHP doit générer (avec** echo()**) du contenu compatible avec le type annoncé (et pas du HTML)**

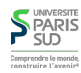

# **Retour sur le protocole HTTP (3)**

**On rappelle que HTTP est un protocole stateless (sans état, i.e. le serveur Web ne conserve pas d'information entre les connexions). Quel problème cela pose-t-il ?**

- **Pas de partage d'information entre plusieur pages**
- **Pas de mécanisme de reprise sur panne**
- **Pas de persistance de l'information**
- **Pas d'authentification (impossible de savoir que deux connexions successives ont été faites par le même client)**
- ⇒ **difficle de réaliser une « application » moderne répartie sur plusieurs pages**

# **Quelques en-tête utiles**

**En tête utilisés par le serveur dans ses réponses**

Content-type **: type MIME du contenu envoyé par le serveur** Content-Disposition **: permet de mentionner un nom de fichier :** attachment; Cache-Control **: permet de forcer le client à retélécharger la page:** no-cache, Last-Modified **: date de dernière modification du contenu demandé** filname="foobar.baz" must-revalidate

**En tête utilisés par le client dans ses requêtes**

Range **: permet de ne récupérer qu'un intervale d'octets donné dans un fichier:** bytes=500-999

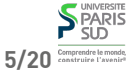

**…**

## **Plan**

- **1 Systèmes d'exploitation (1/2)** ✔
- **2 Systèmes d'exploitation (2/2)** ✔
- **3 Réseaux, TCP/IP** ✔
- **4 Web et HTML** ✔
- **5 CSS** ✔
- **6 PHP : Introduction** ✔
- **7 PHP : Sessions et persistance**
- **7.1 En-tête de requêtes HTTP** ✔
- **7.2 Cookies**
- **7.3 Sessions**

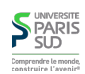

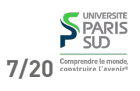

**6/20**

## **Cookies**

**Un cookie est un packet de données envoyé par le serveur, stocké par le client (navigateur Web) et renvoyé au serveur lors d'une nouvelle connexion. Les propriétés d'un cookie sont:**

**Son nom : une chaîne de caractères**

**Sa valeur : une chaîne de caraceres**

**Sa durée de vie : jusqu'à la fin de la « session » ou pour une période donnée**

**Son domaine : Le nom du site web émetteur du cookie**

- **Son chemin : Le sous-répertoire (par rapport à la racine du site) pour lequel le cookie est valide**
- **⚠ Attention! seul le domaine qui a déposé le cookie est capable de le relire**

## **Cookies en PHP**

**Créer ou mettre à jour un cookie sur le client:**

setcookie(\$nom, \$val, \$date);

- \$nom **: nom du cookie**
- \$val **: valeur du cookie**
- \$date **: date d'expiration en secondes depuis epoch (1er janvier 1970 00:00:00) ou** NULL **pour une expiration automatique.**

**(on peut récupérer le nombre de secondes depuis epoche avec la fonction** time()**). Exemple:**

**Avantages et inconvénients des cookies**

setcookie("mon\_cookie", "42", time() + 3600 \* 24 \* 30);

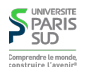

### **SPARIS** 9/20 Comprendre le monde

**10/20**

# **Cookies en PHP**

**On peut récupérer la valeur d'un cookie depuis PHP:**

\$\_COOKIE["mon\_cookie"]

**Un cookie** "foo" **existe (i.e. a été défini auparavant) si une entrée correspondante existe dans le tableau global** \$\_COOKIE**. On peut tester qu'une entrée existe dans un tableau avec** isset()**.**

### **⚠ Attention!**

**On ne peut pas écrire dans \$\_COOKIE (par exemple** \$\_COOKIE["foo"] = 42**), il faut utiliser** setcookie()**.**

setcookie() **utilise** header() **et doit donc être appelé avant le premier** echo() **du fichier.**

**Pour effacer un cookie, on peut lui donner une date d'expiration antérieure à l'instant présent (**0 **par exemple)**

- **+ stockage persistant**
- **+ interface simple d'utilisation (une variable pour la lecture et** setcookie **pour l'écriture)**
- **- limité en taille**
- **- limité en nombre par domaine**
- **- type de donnée limité à des chaînes (on ne peut pas stocker un tableau PHP par exemple)**
- **+/- stocké sur le client**

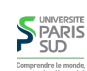

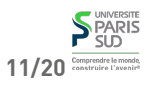

### **Plan**

**1 Systèmes d'exploitation (1/2)** ✔ **2 Systèmes d'exploitation (2/2)** ✔ **3 Réseaux, TCP/IP** ✔ **4 Web et HTML** ✔ **5 CSS** ✔ **6 PHP : Introduction** ✔ **7 PHP : Sessions et persistance 7.1 En-tête de requêtes HTTP** ✔ **7.2 Cookies** ✔ **7.3 Sessions**

**session c'est à dire des variables qui sont:**

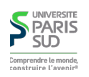

## **Variables de session**

**Pour programmer une application Web, on souhaîte avoir accès à des variables de**

**Les variables de sessions sont donc propres à chaque client et persistent le temp**

**Globale au serveur, et accessibles depuis plusieurs pages PHP différentes Spécifiques à un « utilisateur » (c'est à dire à une session particulière)**

**de la session (le temps de session est décidé par le serveur)**

## **Sessions**

- **Une session HTTP est un ensemble de requêtes/réponses HTTP entre un serveur et un même client. Exemple d'un sondage en ligne:**
- **Le visiteur arrive sur la page** q1.php **en cliquant sur le lien « commencer le sondage » 1. (Début de session)**
- **Sur** q1.php**, l'utilisateur coche des choix dans un formulaire et appuie sur un boutton 2. de soumission qui l'envoie sur** q2.php
- **…3.**
- **Sur** q10.php**, l'utilisateur coche des choix dans un formulaire et appuie sur un bouton 4. de soumission qui l'envoie sur** resultat.php
- **Sur** resultat.php**, le résultat global du sondage (% par question, nombre de 5. participants jusqu'à présent etc...) est affiché (Fin de session)**

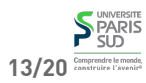

## **Variables de session en PHP**

**On initie une session avec la fonction:**

#### session\_start();

**Une fois appelée, la variable** \$\_SESSION **contient un tableau que l'on peut utiliser entre plusieurs pages. Les valeurs contenues dans le tableau persistent jusqu'à la fin de la session. Une session se termine:**

**Quand le client se déconnecte**

**Après un certain temps (« votre session a expiré, veuillez vous reconnecter») Quand le code PHP appelle** session\_end();

**⚠ Attention!** session\_start() **doit être appelé avant le premier** echo **du fichier.**

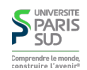

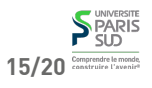

## **Variables de session en PHP (2)**

## **Avantages et inconvénients des session**

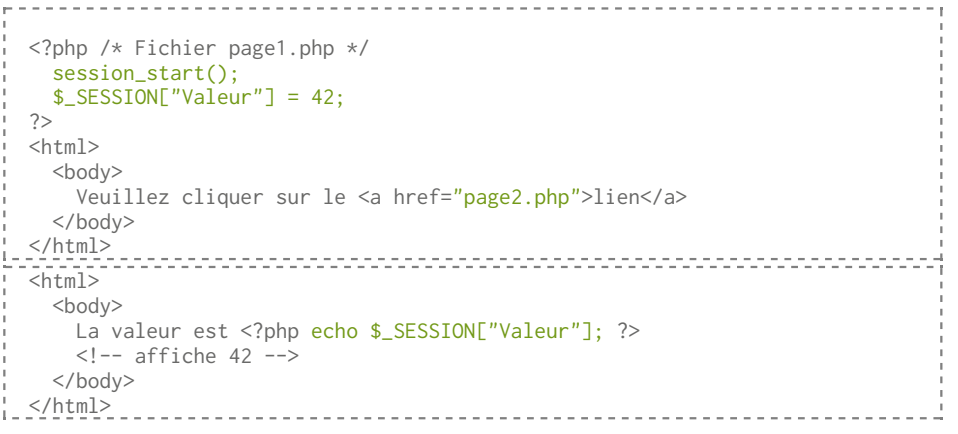

### **+ Informations stockées sur le serveur**

- **+ Pas de limite de taille**
- **+ Pas limité à des chaînes de caractères**
- **- Valeurs perdues en fin de session**
- **- Nécessite des cookies**

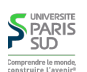

## **SPARIS** 17/20 Comprendre le monde

**18/20**

# **Sessions PHP: détails d'implantation**

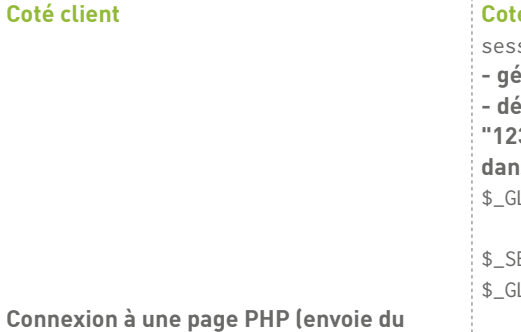

**cookie ("php\_ssid", "12345"))**

### **Coté serveur (PHP)**

sion\_start(); **- génération d'un ID unique "12345" - dépot d'un cookie "php\_ssid", valeur "12345", durée 10 minutes - création dans un tableau global d'une entrée:**  $\texttt{LOBAL}['12345"] = \text{Array();}$ 

 $ESSION =$ LOBAL[\$\_COOKIE["php\_ssid"]]

# **Dans la vraie VieTM**

**Mélange de variables de sessions, cookies et bases de données. Scénario réaliste: site de commerce en ligne**

**Login/mot de passe stocké dans une BD**

**Panier courant stocké dans une variable de session**

**Login, date de dernière visite, dernière page visitée stockés dans un en cookie**

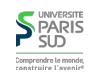

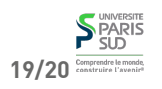